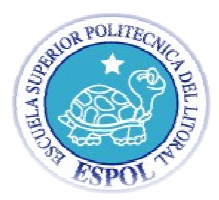

# **EXAMEN MEJORAMIENTO**

# **PRIMER TERMINO 2011-2012**

# **UNIX ADMINISTRACION**

**NOMBRE:\_\_\_\_\_\_\_\_\_\_\_\_\_\_\_\_\_\_\_\_\_\_\_\_\_\_\_\_\_\_\_\_\_\_\_\_\_\_\_\_\_\_\_\_\_\_\_\_\_\_\_\_\_\_\_\_\_\_\_\_\_**

- **FECHA: 16 de Septiembre 2011**
- **1 ) If patch id is 123456-10 then its revision number is 10**
- a)123 b)456 c)10 d)6-10
- **2) Where in Solaris encrypted passwords are stored ?**

a) /etc/passwd b) /etc/shadow c)/etc/default/passswd d)/etc/initttab

# **3) What is the default configuration cluster in Solaris installation ?. ) ) )**

- a) Developer b) Core c) End user d) Entire Distriidution
- **4) Which command show the patch installed in the system ?**
- a) patchadd -p b) showrev -p c) showpatch d) patchlist
- **5 ) Which directory contain run level control scripts ?.**
- a) /etc/rc2.d b) /etc/init.d c) /etc/rc3.d d) /usr/bin **6 ) Which directory contain run level contro<br>a) /etc/rc2.d b) /etc/init.d c) /etc/rc3.d d) /ι<br><b>6) What is true about software packages ?.**

- a) It is group of files & directories b) They are grouped to form clusters
- c) It is standard way of delivering software in Solaris d) They can be installed using pkgadd command.

# **7) Which two commands provide information verifying that these files are hard linked? (Choose two.)** oftware in Solaris d) They can be installed using pkgad<br>**nformation verifying that these files are hard linked?**<br>\*\*<br>\*\*<br>**com a file system. The file system was backed up from**

- A. cat /export
- B. Is -liR /export
- C. Is -laR /export
- D. find /export -inum <inode\_number> D. find /export -inum <inode\_number<br>E. find /export -file <inode\_number>
- 

## **8) You need to restore some files from a file system. The file system was backed up from a snapshot. Which command- correctly restores these files?**

- A. fssnap -i
- B. fssnap -r
- C. ufsrestore -i
- D. snaprestore –i

9) Which command will show all of the installed packages on a system?

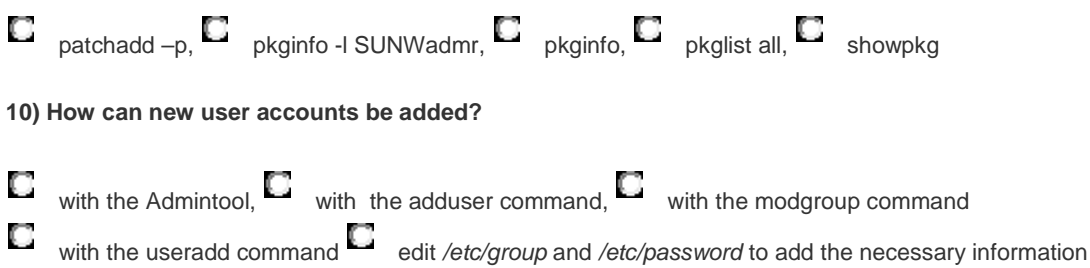

11) Which of the following utilities can be used to backup only those files which have changed since a previous backup?

 $\blacksquare$  ufsdump,  $\blacksquare$  tar,  $\blacksquare$  pax,  $\blacksquare$  dd,  $\blacksquare$  cpio

12) Cree un usuario con los siguientes datos: (maguina virtual) escriba el comando usado en esta hoja.

User Name: user 55 User ID:  $1055$ Group: financiero Login Shell: bash Home Directory: /export/home/user55 Comment: SA200 User Password: 123pass

13) Indique dos comandos para obtener información acerca de usuarios logeados en el sistema.

14) Enumere los cuatro tipos de archivos existentes

- C. showrev -p | grep  $113106-01$
- D. patchadd -p | grep  $113106-01$
- E. patchinfo -p | grep  $113106-01$

<sup>15)</sup> The IT manager in your department tells you that Sun has released a patch that includes product enhancements for SunMC (Sun Management Center). Another system administrator might have already applied this patch, but the IT manager wants you to check the SunMC server to make sure it is applied. The patch number is 113106-01. Which two commands show if this patch has already been applied? (Choose two.)

A. patchchk 113106-01

B. patchadd -G 113106-01

**16) Enumere 4 puntos a considerar bajo un contrato de mantenimiento.**

**17)** Que actividad ocurre con la ejecución del siguiente comando?

# mount -o ro /dev/dsk/c0t0d0s7 /export/home

\_\_\_\_\_\_\_\_\_\_\_\_\_\_\_\_\_\_\_\_\_\_\_\_\_\_\_\_\_\_\_\_\_\_\_\_\_\_\_\_\_\_\_\_\_\_\_\_\_\_\_\_\_\_\_\_\_\_\_\_\_\_\_\_\_\_\_\_\_\_\_\_\_\_\_\_\_\_\_\_

\_\_\_\_\_\_\_\_\_\_\_\_\_\_\_\_\_\_\_\_\_\_\_\_\_\_\_\_\_\_\_\_\_\_\_\_\_\_\_\_\_\_\_\_\_\_\_\_\_\_\_\_\_\_\_\_\_\_\_\_\_\_\_\_\_\_\_\_\_\_\_\_\_\_\_\_\_\_\_\_

\_\_\_\_\_\_\_\_\_\_\_\_\_\_\_\_\_\_\_\_\_\_\_\_\_\_\_\_\_\_\_\_\_\_\_\_\_\_\_\_\_\_\_\_\_\_\_\_\_\_\_\_\_\_\_\_\_\_\_\_\_\_\_\_\_\_\_\_\_\_\_\_\_\_\_\_\_\_\_\_

\_\_\_\_\_\_\_\_\_\_\_\_\_\_\_\_\_\_\_\_\_\_\_\_\_\_\_\_\_\_\_\_\_\_\_\_\_\_\_\_\_\_\_\_\_\_\_\_\_\_\_\_\_\_\_\_\_\_\_\_\_\_\_\_\_\_\_\_\_\_\_\_\_\_\_\_\_\_\_\_

\_\_\_\_\_\_\_\_\_\_\_\_\_\_\_\_\_\_\_\_\_\_\_\_\_\_\_\_\_\_\_\_\_\_\_\_\_\_\_\_\_\_\_\_\_\_\_\_\_\_\_\_\_\_\_\_\_\_\_\_\_\_\_\_\_\_\_\_\_\_\_\_\_\_\_\_\_\_\_\_

\_\_\_\_\_\_\_\_\_\_\_\_\_\_\_\_\_\_\_\_\_\_\_\_\_\_\_\_\_\_\_\_\_\_\_\_\_\_\_\_\_\_\_\_\_\_\_\_\_\_\_\_\_\_\_\_\_\_\_\_\_\_\_\_\_\_\_\_\_\_\_\_\_\_\_\_\_\_\_\_

**18) Which Solaris command is used to correct filesystem problems?.** 

a) newfs b) fssck c) mkfs d) format

- **19) According to company policy, all installations must be done over the network, and network installations must be done using a secure protocol. Which installation method must you use?**
- A. a WANboot installation
- B. a Jumpstart installation
- C. a Flash Archive installation
- D. the Solaris Live Upgrade method using the lu command and a spare disk drive

## **20) Cuál de los siguientes niveles de ejecucion apaga el servidor?**

a) run level 3 b) run level 5 c) run level 0 d) run level 1 e) run level 6